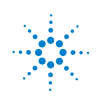

## **Agilent Technologies**

# **Important Notice Agilent USB Modular Products Manual Update**

The information in this addendum is provided to improve the contents of the Agilent USB Modular Products user manuals pertaining to the product changes after the manual print date.

Please retain this update sheet. Keep it with, or insert it in your user manuals.

This addendum affects the following manuals:

#### **U2300A Series**

- **1** Agilent U2300A Series USB Multifunction Data Acquisition Devices User's Guide
- **2** Agilent U2300A Series USB Multifunction Data Acquisition Devices and Agilent Measurement Manager Quick Start Guide
- **3** Agilent U2300A Series USB Multifunction Data Acquisition Devices Service Guide

#### **U2500A Series**

- **1** Agilent U2500A Series USB Simultaneous Sampling Multifunction Data Acquisition Devices User's Guide
- **2** Agilent U2500A Series USB Simultaneous Sampling Multifunction Data Acquisition Devices Quick Start Guide
- **3** Agilent U2500A Series USB Simultaneous Sampling Multifunction Data Acquisition Devices Service Guide

#### **U2600A Series**

- **1** Agilent U2600A Series USB Isolated Digital Input/Output Modules User's Guide
- **2** Agilent U2600A Series USB Isolated Digital IO Modules Quick Start Guide

#### **U2700A Series**

- Agilent USB Modular Products Quick Start Guide
- Agilent U2701A/U2702A USB Modular Oscilloscopes User's Guide
- Agilent U2701A/U2702A USB Modular Oscilloscope Service Guide
- Agilent U2722A/U2723A USB Modular Source Measure Units User's Guide
- Agilent U2722A/U2723A USB Modular Source Measure Units Service Guide
- Agilent U2741A USB Modular 5.5 Digits Digital Multimeter User's Guide
- Agilent U2741A USB Modular 5.5 Digits Digital Multimeter Service Guide
- Agilent U2751A USB Modular Switch Matrix User's and Service Guide
- Agilent U2761A USB Modular Function/Arbitrary Waveform Generator User's Guide
- Agilent U2761A USB Modular Function/Arbitrary Waveform Generator Service Guide
- Agilent U2781A USB Modular Instrument Chassis User's Guide
- Agilent U2781A USB Modular Instrument Chassis Quick Start Guide

#### **U2802A**

- Agilent U2802A 31-Channel Thermocouple Input Device User's Guide
- Agilent U2802A 31-Channel Thermocouple Input Device Quick Start Guide

### **What has changed**

#### **System Requirements**

Before installing the hardware driver and/or the Agilent Measurement Manager software, ensure that your PC meets the following minimum system requirements.

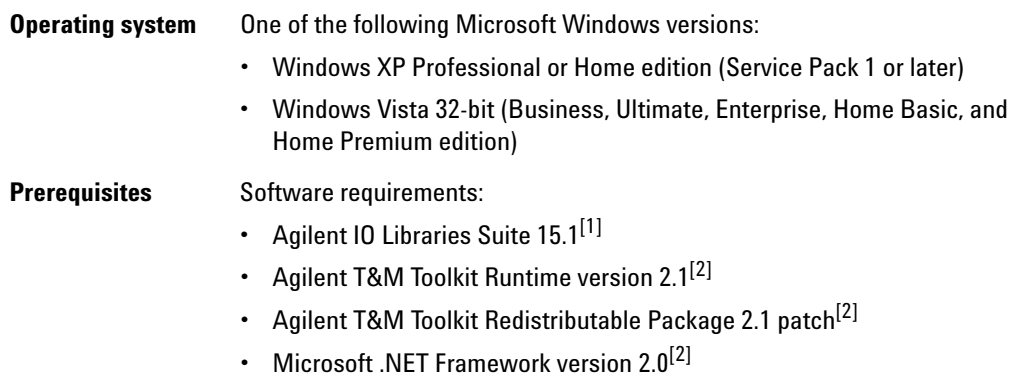

[1] Available on the *Agilent Automation-Ready CD-ROM*.

<span id="page-2-0"></span>[2] Bundled with the Agilent Measurement Manager software application installer.

#### **Product Characteristics**

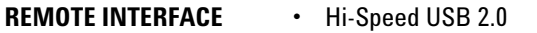

**•** USBTMC-USB488[1]

[1] Compatible with Microsoft Windows operating systems only.

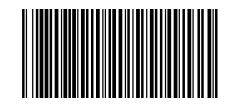

Part number : U2702-90038 © Agilent Technologies, Inc. 2009 May 19, 2009